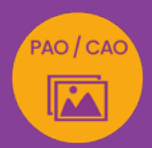

# INDESIGN PRISE EN MAIN

# création graphique et mise en page

*Formation en individuel, à distance ou en présentiel à Perpignan*

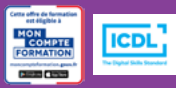

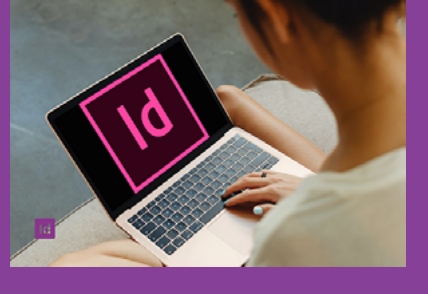

# ÉLIGIBLE CPF

## OBJECTIFS :

- Créer des mises en page simples (flyer, affiche, visuel réseaux sociaux)
- Manipuler les outils de sélection, pipette, blocs texte et image, formes vectorielles de base
- Travailler sur un visuel en fonction de sa destination (print ou web)
- Réaliser le passage de la certification ICDL-PCIE : Utilisation d'un logiciel de PAO.

## PROGRAMME :

### INTERFACE :

Interface et document / Panneaux, menus et outils / Navigation et affichage / Espace de travail

### DOCUMENT:

Création et enregistrement d'un document (RVB ou CMJN) / Format / Marges et colonnes / Fonds perdus / Repères / Règles et grilles / pages

### CALOUES:

Gestion des calques / Déplacement, copie, groupe / Verrouillage et affichage

### COULEURS :

Panneaux nuancier, couleurs, dégradés / Couleur de contour et couleur de fond / Différence entre CMJN ET RVB

### OUTILS ET FONCTIONNALITÉS :

Outils de sélection, de dessin et de texte / Outils de transformation / Outils de modification et de navigation / Menus et onglets InDesign / Outil pipette

### TEXTE ET BLOCS TEXTE :

Enrichissement du texte et mise en forme / Importations de texte / Césures et justifications / Blocs de textes / Habillage / Création de tableaux

### IMAGES ET BLOCS IMAGE :

Création de blocs image / Importation d'images photos ou vectorielles / Alignement des blocs images / Ajustement de l'image / Mise à jour d'une image importée

### BIBLIOTHÈQUE CC :

Création et utilisation d'une bibliothèque CC

### PRÉPARATION A L'IMPRESSION EXPORT :

Assemblage / Contrôle en amont / Export de documents pour l'impression ou le web (formats d'export)

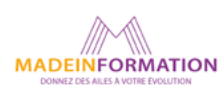

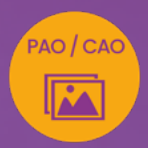

# INDESIGN PRISE EN MAIN création graphique et mise en page

## EN SAVOIR PLUS SUR CETTE FORMATION

### PUBLIC :

Tout public qui désire découvrir le logiciel de PAO, Publication Assisté par Ordinateur, InDesign.

### PRÉREQUIS :

Utilisation courante d'un PC ou d'un Mac.

Disposer d'une bonne connexion internet et d'une webcam interne ou externe (obligatoire pour l'e-surveillance du passage de certification ICDL).

### MODALITÉS PRATIQUES ET PÉDAGOQIQUES :

La formation InDesign prise en main, se déroule, - en présentiel, formation en individuel à Perpignan,

- en distanciel, formation en individuel, en visio et partage d'écran avec le formateur.

Emargement signée par ½ journée par les stagiaires et le formateur. La formation est animée par un professionnel confirmé qui alterne apports théoriques et mise en pratique immédiate individuelle. Remise d'un support de cours adapté.

Passage du module ICDL/PCIE correspondant à cette formation pour les participants CPF et remise d'une attestation de fin de formation. Le passage de la certification d'une durée de 35mn pour ICDL sera effectué lors de la dernière heure de formation.

### MÉTHODES D'ÉVALUATION :

Avant le début de votre formation, nous vous envoyons un questionnaire de besoins et de niveau, en ligne. Tout au long de la formation les exercices proposés permettent d'évaluer votre niveau d'acquisition de connaissances et compétences.

Pendant la formation des quiz de vérification des acquis sont aussi proposés et un quiz final avant le passage de la certification vous permettra de vous préparer au mieux pour votre examen ICDL/PCIE.

En fin de formation, vous évaluez et donnez votre niveau de satisfaction sous forme de questionnaire en ligne, analysé par nos soins ensuite, dans un souci constant de qualité.

### ACCESSIBILITÉ :

Pour permettre aux personnes en situation de handicap d'accéder plus facilement à nos formations, Madeinformation met tout en œuvre pour trouver les compensations les plus adaptées à chaque situation de handicap. Nous vous accompagnerons en mettant en place un plan d'action en collaboration avec nos partenaires départementaux.

### TARIF NET :

Formation individuelle avec formateur : 490€ (distanciel) ou 770€ (présentiel)

### DURÉE & HORAIRES :

1 jour ou 2 demi-journées (7h) 09h - 12h30 / 13h30 – 17h00

### LIEU EN PRÉSENTIEL :

AEP, 51 Rue Louis Delaunay 66000 Perpignan, France

Les locaux de formation sont situés en rez de chaussée et répondent aux normes d'accessibilité.

### DATES :

En entrée et sortie permanente, nous contacter

### PRISE EN CHARGE :

Notre Organisme de Formation est agréé DIRECCTE et certifié QUALIOPI. Votre OPCO ou Pôle Emploi peut prendre en charge le coût de cette formation.

Contactez-nous pour un audit gratuit de votre projet de formation 06 41 20 93 80 ou sur contact@madeinformation.fr

### DÉLAIS D'INSCRIPTION :

Au moins de 15 jours, soit 11 jours ouvrés, avant le 1er jour de formation. Si financement OPCO, demande de prise en charge au moins, 2 mois avant le début de la formation.

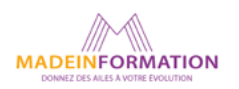